## CODES - 2 AXIS HEADS

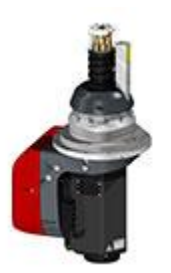

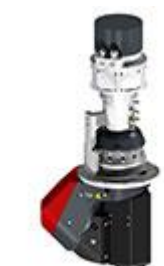

HS300D ROI. AXES A/C ±120°/±220°(Option

**HS300C** KOI, AXES A/C endless; endless-

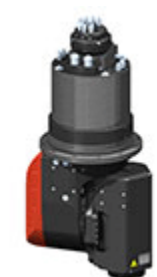

**HS1310D** DIRECT DRIVE ROI. AXES A/C

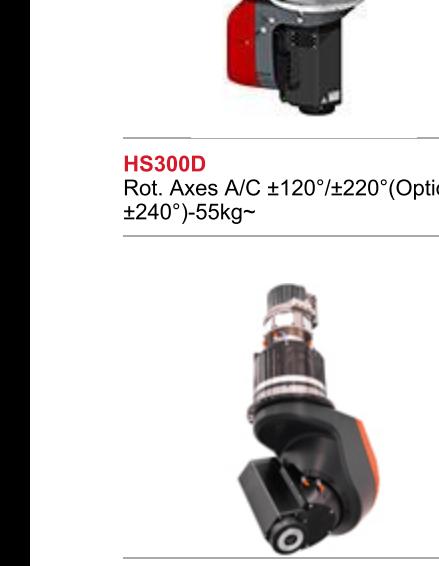

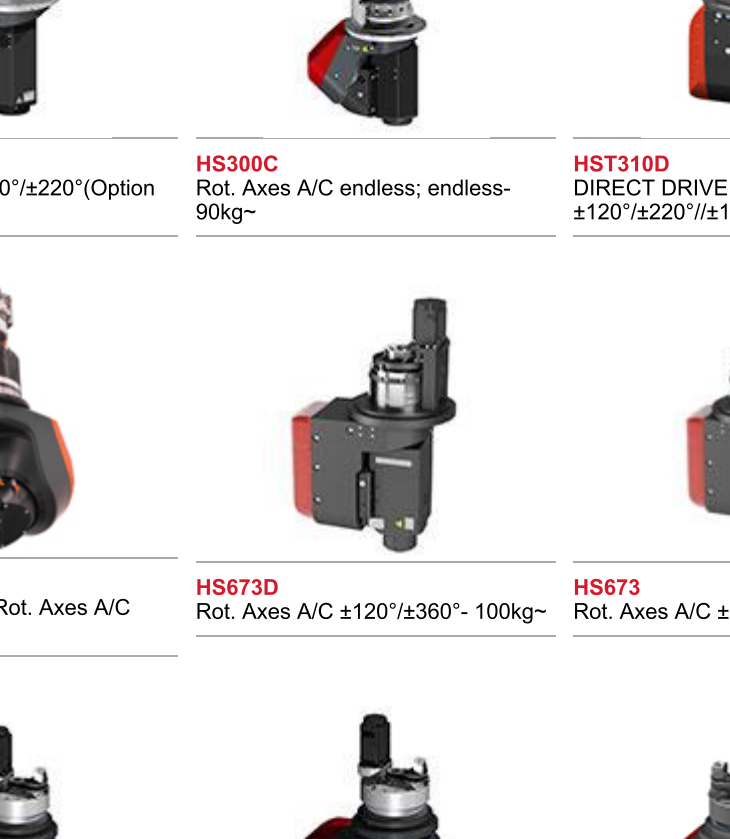

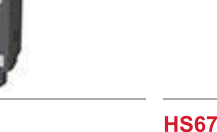

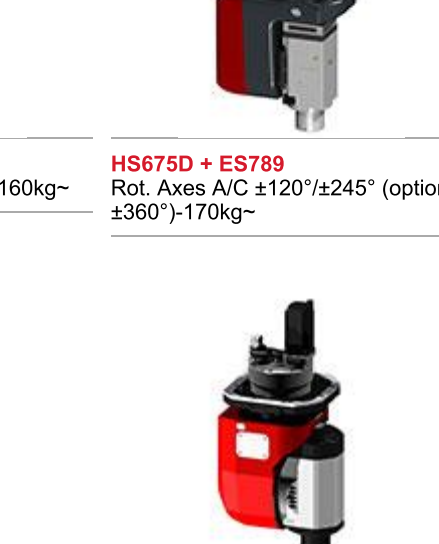

<mark>HS678 + ES798</mark><br>Rot. Axes A/C ±120°/±245°-250kg~

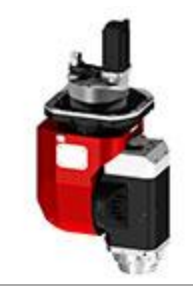

HS678 + ES510<br>Rot. Axes A/C ±120°/±245°-280kg~

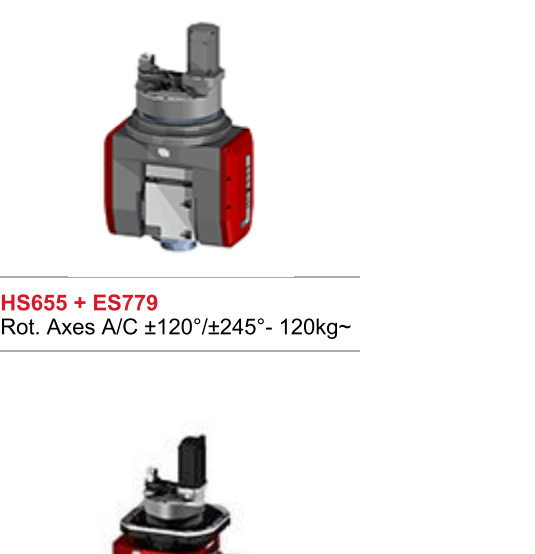

HS655 + ES779<br>Rot. Axes A/C ±120°/±245°- 120kg~

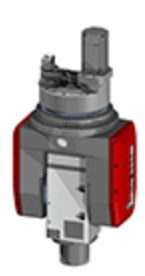

HS655 + ES789<br>Rot. Axes A/C ±120°/±245°-120kg~

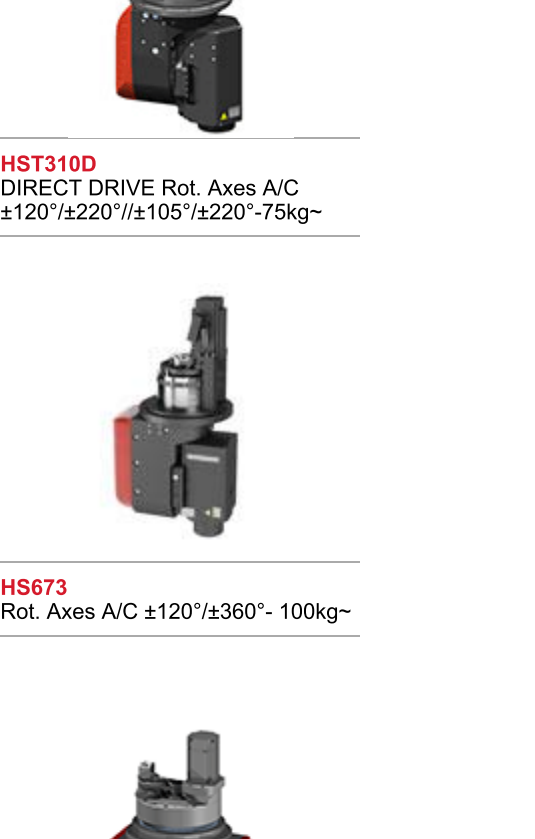

**HST570** DIRECT DRIVE - Rot. Axes A/C<br>Endless - 150kg~

HS673D<br>Rot. Axes A/C ±120°/±360°- 100kg~

**HS673**<br>Rot. Axes A/C ±120°/±360°- 100kg~

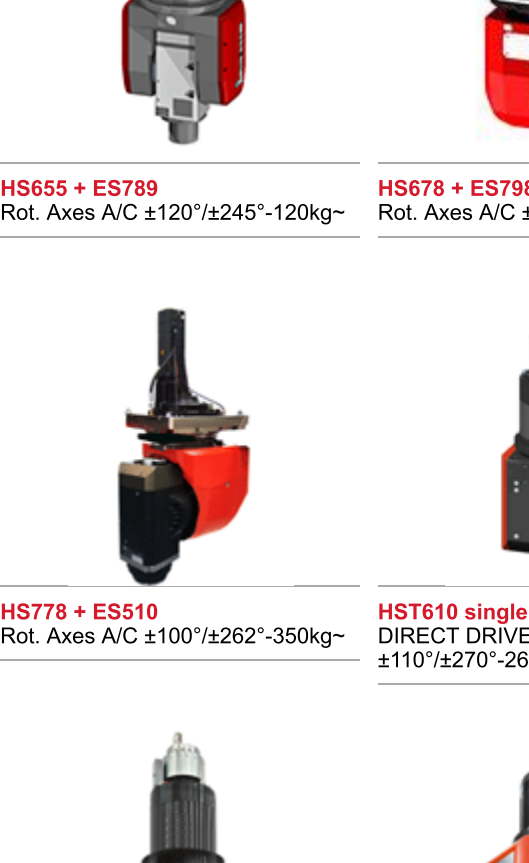

HS778 + ES510<br>Rot. Axes A/C ±100°/±262°-350kg~

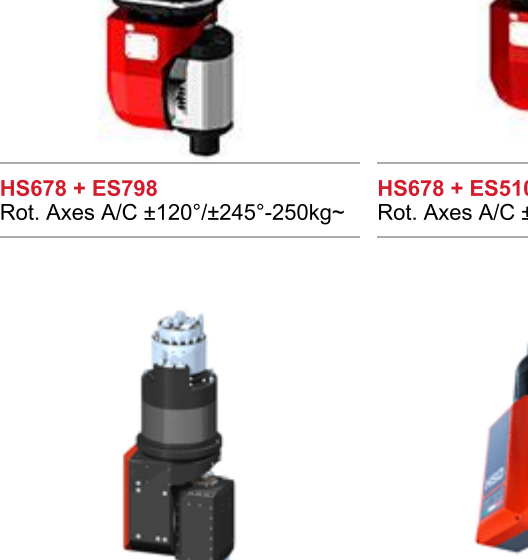

HST610 single sided DIRECT DRIVE - ROI. AXES A/C HST610 single sided<br>g~ DIRECT DRIVE - Rot. Axes A/C<br>±110°/±270°-260kg~

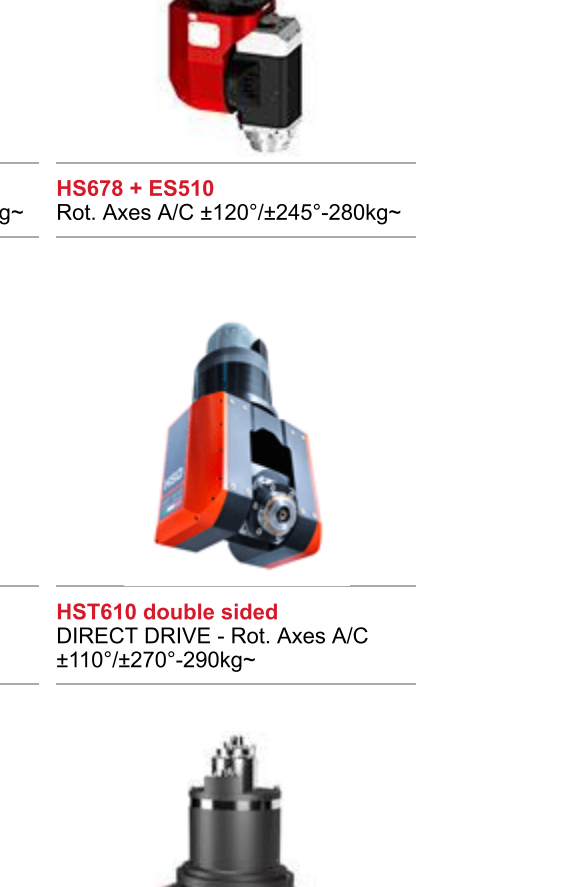

HST610 double sided DIRECT DRIVE - ROI. AXES A/C

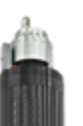

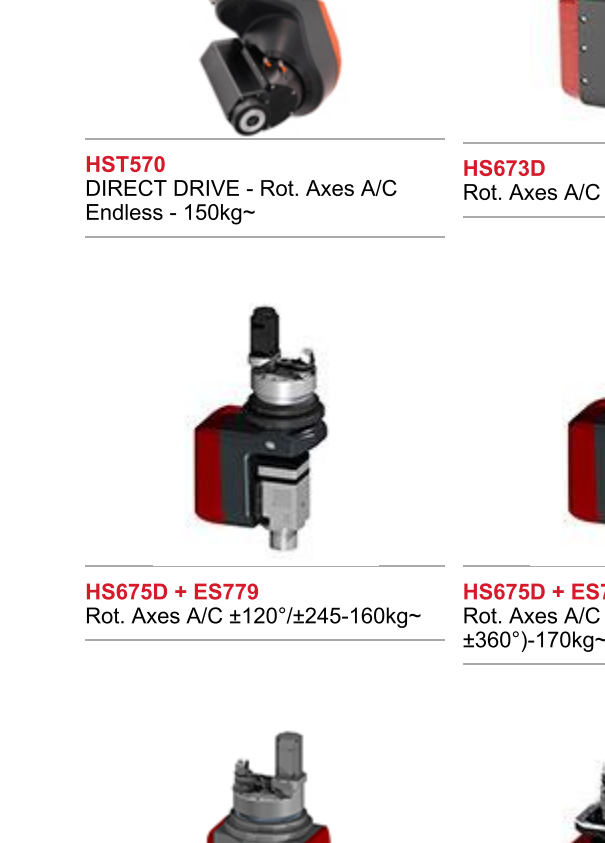

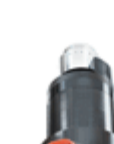

 $88/5D + EST/9$ 

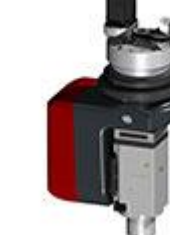

 $88/5D + E$  $B = 20^{\circ}$ . Axes A/C ±120°/±245° (option

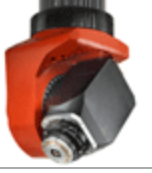

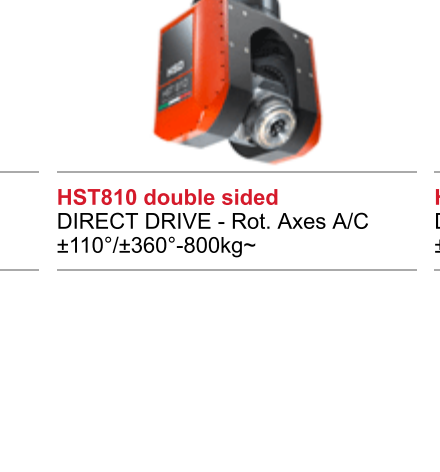

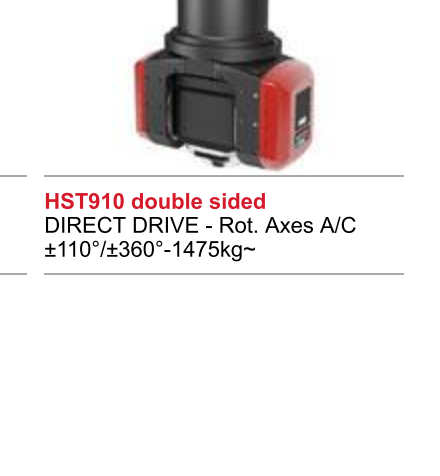

HST810 single sided DIRECT DRIVE - ROI. AXES A/C HST810 single sided<br>DIRECT DRIVE - Rot. Axes A/C<br>±110°/±270°-550kg~

HST810 double sided DIRECT DRIVE - ROI. AXES A/C HST910 double sided DIRECT DRIVE - ROI. AXES A/C